## MATLAB

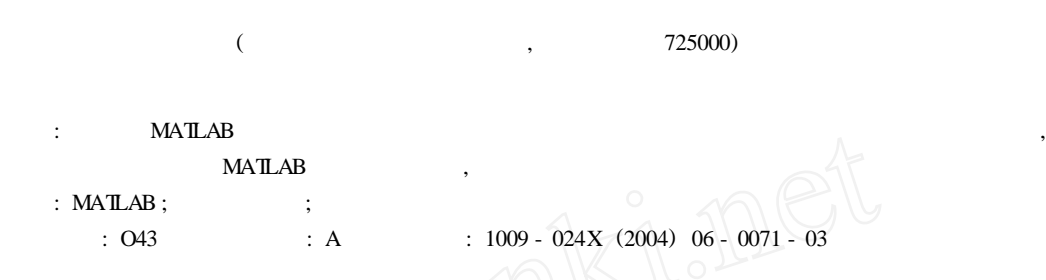

## **The Application** of **MATLAB** in **Optical Resonators** Designing

CHEN Shouman

( *Department of Physics* , *Ankang Teachers*<sup>π</sup> *College* , *Ankang* <sup>725000</sup> , *Shaanxi* , *China*)

Abstract: The numerical and graphical functions of MATLAB language are used in the design of the optical resonators. The parameter of a resonator can be determined by using it , and the simulation of the beams in the resonator based on MATLAB had produced preferable result.

**Key words**: MATLAB ; optical resonator ; simulation

1 MATLAB (Matrix Laboratory)

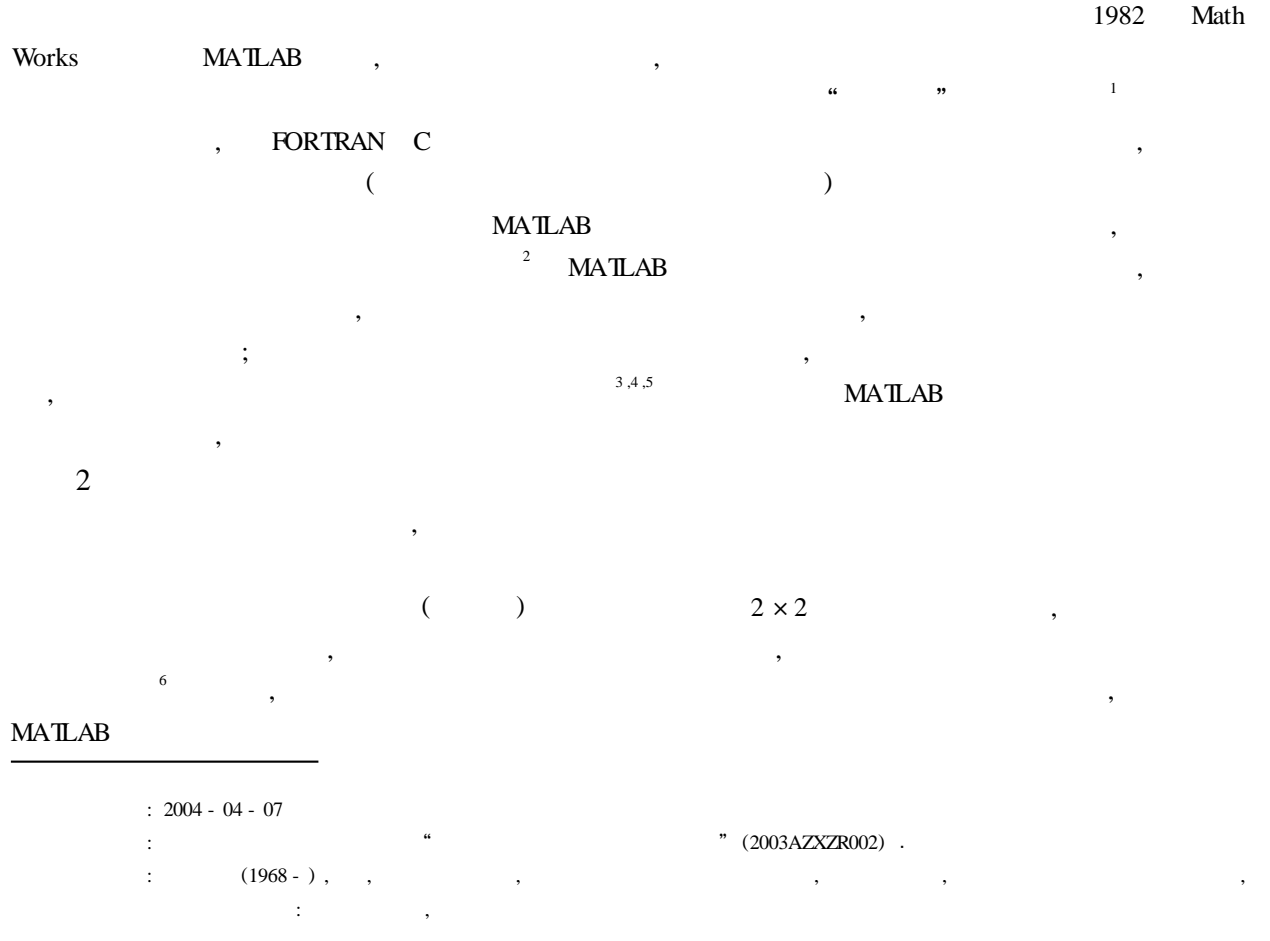

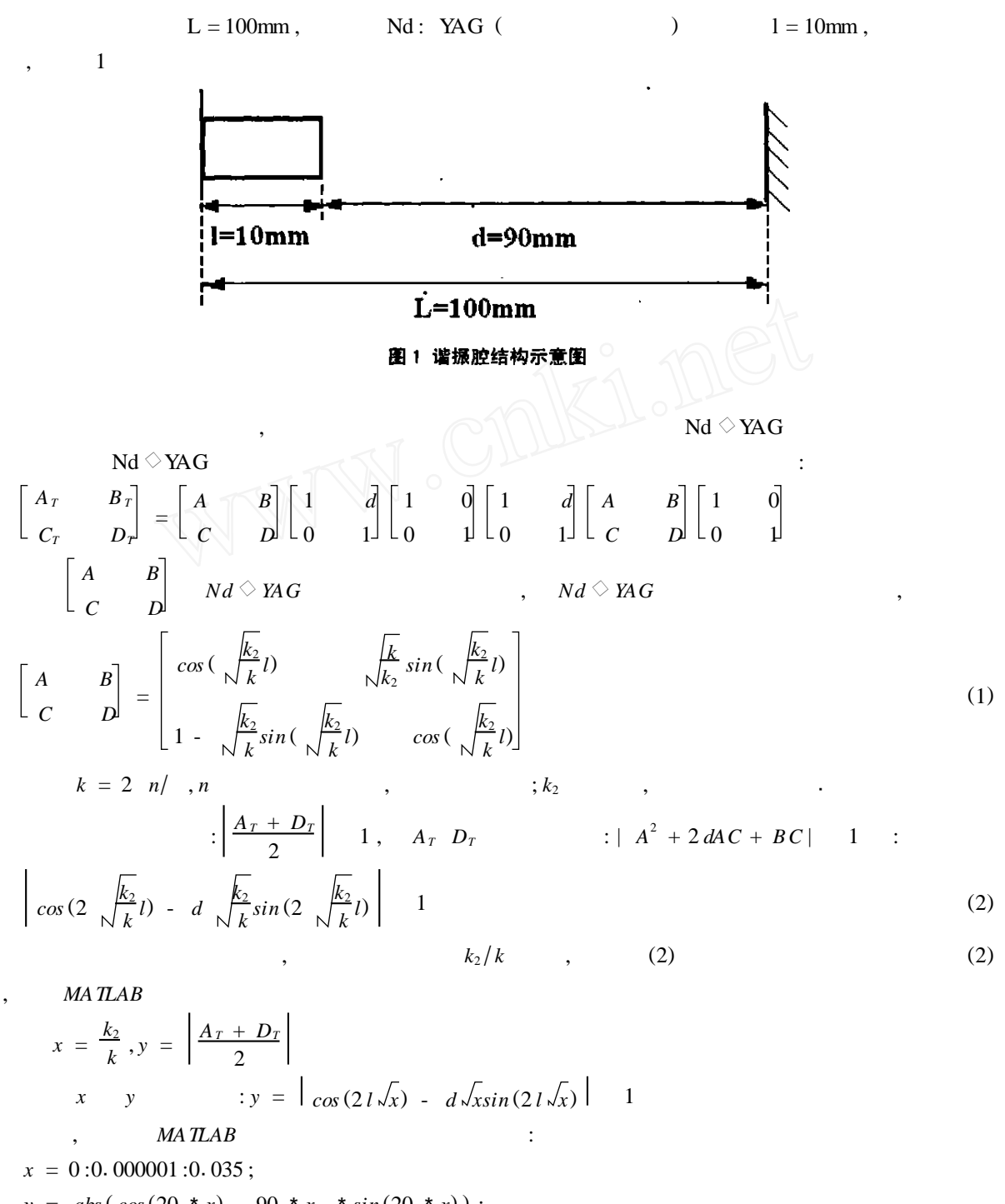

$$
y = abs(\cos(20 * x) - 90 * x. * sin(20 * x));
$$
  

$$
plot(x, y) ; grid on ;
$$

2, 2 : 
$$
x = \sqrt{\frac{k_2}{k}}
$$
 0.03274,  $(\frac{k_2}{k} \quad 1.07 \times 10^{-3})$ 

3

$$
Nd \circ \text{YAG} , \qquad 1064 \text{ nm} , \qquad 1.5.
$$
  
=  $\left(-\right)^{1/2} |B_T|^{1/2} \left[1 - \left(\frac{D_T + A_T}{2}\right)^2\right]^{-\frac{1}{4}}$  (3)  
 $A_T B_T D_T , \qquad (3)$ 

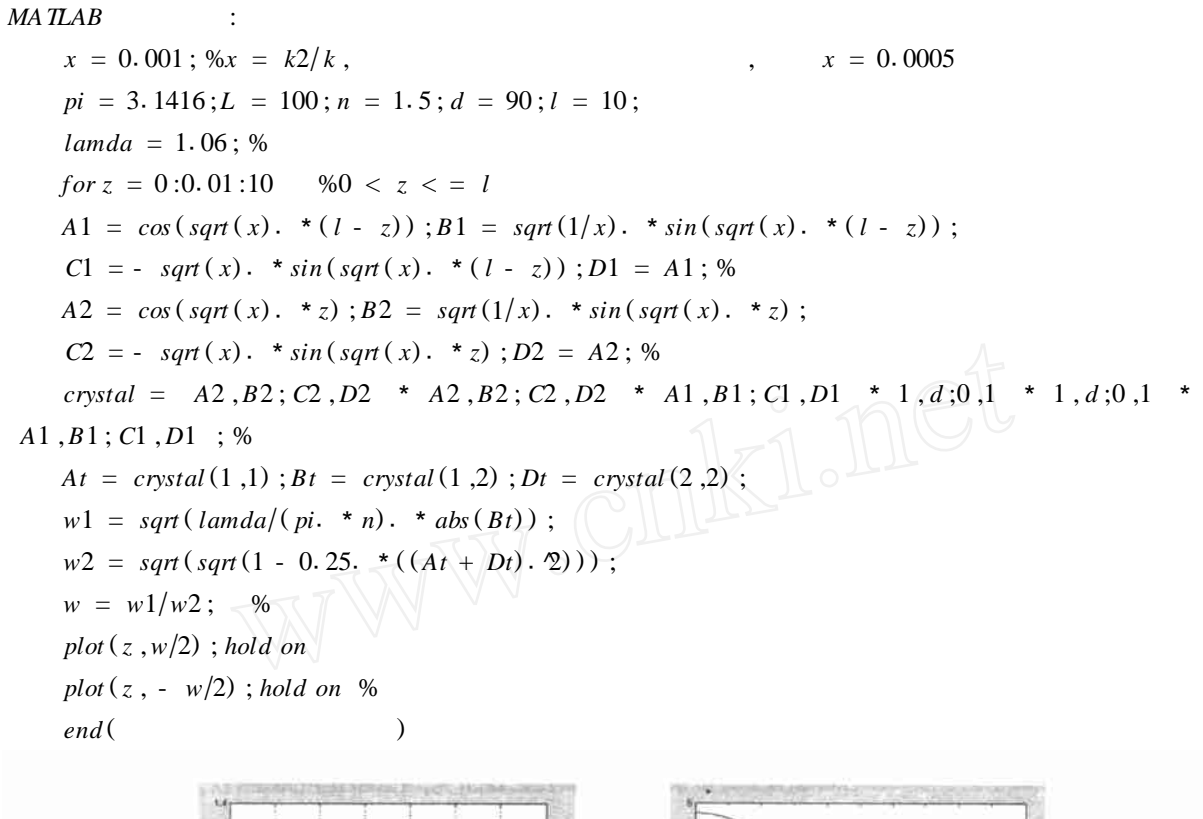

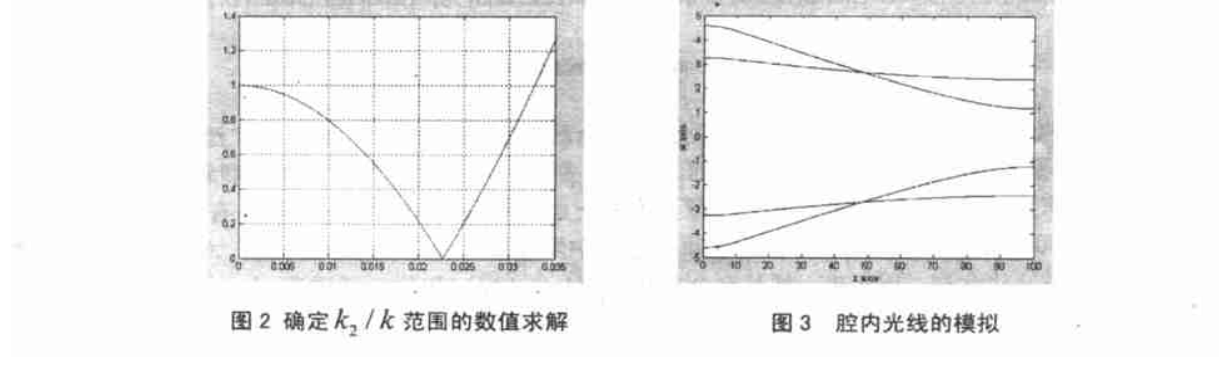

4

MATLAB , , MATLAB

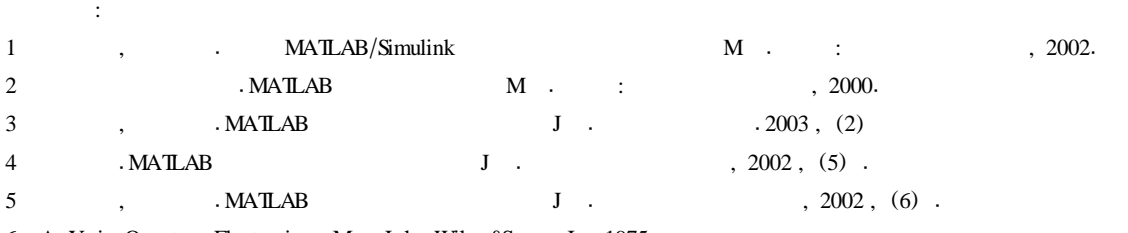

, ,

6 A. Yariv. Quantum Electronics M . John Wiley&Sons, Inc. 1975.